#### **AutoCAD Product Key Full For PC**

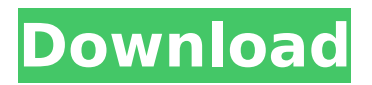

#### **AutoCAD**

Autodesk AutoCAD 2022 Crack is a commercial computer-aided design (CAD) and drafting software application. Developed and marketed by Autodesk, AutoCAD Crack Mac was first released in December 1982 as a desktop app running on microcomputers with internal graphics controllers. Before AutoCAD was introduced, most

# commercial CAD programs ran on mainframe computers or

minicomputers, with each CAD operator (user) working at a separate graphics terminal. AutoCAD is also available as mobile and web apps. Although the earliest releases of AutoCAD were for the Apple Macintosh, the software has since been ported to Windows PCs and Unix systems. Since AutoCAD LT was developed in 1989 as an MS-DOS-

### based desktop app, AutoCAD is widely used for drafting, architectural design, and engineering applications. AutoCAD is capable of creating and manipulating 2D drafting, 3D modeling, and presentations. Available AutoCAD versions for Macintosh include: AutoCAD LT AutoCAD LT 2017 AutoCAD LT 2018 AutoCAD LT 2019 AutoCAD LT 2020 Latest autodesk autocad for mac versions 2018 2020

#### Autocad Update 2018 10-12-2018 After the 2017 version, the 2018 AutoCAD update was prepared for the Mac. You can download and update all versions of AutoCAD for Mac from here. History The earliest versions of AutoCAD were developed in 1982 for the Apple Macintosh. In 1987 Autodesk developed AutoCAD for MS-DOS, which became AutoCAD LT for Windows. In 1990 Autodesk developed AutoCAD for

Windows 3.0 and also for MS-DOS. AutoCAD LT began to be developed for Windows. In 1994 Autodesk developed AutoCAD for Windows NT 3.5. In 1994 and 1995 Autodesk released the first versions of the AutoCAD Presentation program. In 1995 Autodesk created the Personal Studio and Layout Manager products. In 1995 Autodesk developed AutoCAD for Windows 95. In 1996 Autodesk released

the AutoCAD Civil 3D program. In 1997 Autodesk developed AutoCAD Civil 3D for Windows 98. In 1998 Autodesk developed AutoCAD for Windows NT 4.

**AutoCAD Crack + Product Key Full**

Internet access CAD software was integrated with the Internet via its initial suite of Web browsers and later native applications including Internet Explorer, Google Chrome, and

Mozilla Firefox. In addition, Adobe Reader and other third-party reading applications could also be downloaded via AutoCAD on Windows, Mac OS X and Linux platforms. Since AutoCAD 2009 Release 11, Internet access can be used to access and synchronize drawing information in the cloud to and from applications such as Google Docs and Microsoft OneDrive. AutoCAD native applications are accessed

#### by simply clicking on its icon on a user's desktop. Use CAD software is used by architects, engineers, home designers, construction managers and manufacturers of various types of parts. Software such as Autodesk AutoCAD and Autodesk Inventor can be used to design, model and draft largescale drawings, as well as produce detailed specifications, such as for a house or a new aircraft. The majority of those

who use CAD software create their own drawings using proprietary software packages, such as AutoCAD. Some commercial packages, such as MicroStation, add a simple CAD function to the GIS function of their system. History Origins of modern CAD software can be traced back to the late 1970s, when Ron Vichko, a civil engineer at the University of California, Berkeley, realized there was a

#### need to create engineering information on the computer, then a relatively new computing device. Drawing programs had been in use since the late 19th century, typically using pen and paper, but computers provided the computing power for the first digital design programs in the 1970s, and that prompted Vichko to design the first computeraided design program for the Apple II. In 1980, the two

Vichkos, Ron and Don, started a company to develop CAD software, now known as 3DV Inc., the first company to offer such software. The first CAD system offered to the public was AutoCAD in 1985. The current version of AutoCAD is 2016.5, which was released in May 2016. In November 2014, Microsoft acquired certain assets of Autodesk for \$1.2 billion. Microsoft has since integrated

Autodesk technology into various Microsoft products. Autodesk and Microsoft have also integrated Microsoft cloud services into AutoCAD and Revit. AutoCAD in the software release, was retired on June 10, af5dca3d97

Run the keygen and check the export option in the vta file. If the export is not disabled, copy the.vta file from the destination folder. Save the.vta file in the same destination folder. In Autocad: File > Import > Import from file. Select the file you created earlier in step 3. Ease of use and how to use the keygen Once you enter the software, you

## have the option of exporting to an alternative format, or to a file. Autodesk recommends exporting a JPG file that is a.vta file. It is a standard method in the industry. You can export your file to a.vta file. You can open the.vta file in Google Drive. It is simple and convenient. How to use the Keygen VTA converter? When you upload the file, the software

converts the vta file to a.obj file. You have the option of saving the

### file on your hard drive or another location. The converter is powered by an executable file. It runs in the background and checks for any changes in the file. As soon as a change occurs, it will convert the file to a new format. To work, you need to have a good Internet connection. If you have a slow connection, it will take some time for the file to convert. What is an vta file? If you want to save the file in the

traditional format, we recommend using the.vta file. V-Tailed File is a standard file format for Autodesk. To convert a vta file into a traditional format, you need the Autodesk VTA Converter software. How does the vta file work? It is simple to convert.vta files to other formats like.obj and.max. If you want to open the file in an alternative format, you need the software that helps you do that. If you

don't want to use the software, you can also get a vta file converter in the market. How do I use the converter? Download the converter for free from the official Autodesk website. Click on the download button on the website. A download window will appear. Click on it and accept the terms and conditions. Open the downloaded file. Click on the installation wizard. Click on install. A new window will

Export your AutoCAD models directly to the latest version of Google Drive and Cloudinary for easier collaboration. (video: 7:38 min.) Create workflows to accelerate your task by automatically creating new drawings. Save time by creating 2D drawings, or add 3D objects directly to a model. (video: 2:38 min.) Quickly send models to your mobile devices. From iPad

and iPhone, you can insert existing models into a drawing or start a new one. (video: 2:15 min.) Keep accurate track of your drawings by applying a Digital Watermark to your drawings. Add a single mark to all layers, or customize the placement of the watermark as well as the image to which it applies. (video: 1:08 min.) Create wireframe models to view two- and three-dimensional objects as they might appear on

a screen. Use Filled Polylines to create a wireframe version of any 2D drawing, or create a 3D model from a 2D drawing. (video: 3:04 min.) Stick drawing elements to your models and create unlimited, interactive links. You can create flowcharts and expand each element or expand parts of a structure. (video: 3:50 min.) Show objects in 3D space by using Dynamic Views. Add objects to your model and watch

them instantly appear in the correct perspective. (video: 1:20 min.) Design projects with multiple views. View and animate model objects by using Dynamic Views. You can create multiple views of your model, including a top-down view for viewing details and a side view for creating annotations. (video: 3:21 min.) Add annotations and highlights to your model objects. Use the Quick Select Tool to add

comments or highlight sections of a model. (video: 3:11 min.) Use the Overlay Editor to apply effects to specific parts of your drawing. Transform objects into hand-drawn illustrations, add color, shadows, or 3D surfaces. (video: 3:59 min.) Add or edit several layers with the Layer Manager. Navigate through your drawings and use the Layer Manager to access all layers in one location. (video: 1:51 min.)

Use the Laser Scanning Workflow to upload your models to your 3D Warehouse or other CAD apps. (video: 3:06 min.) Share

**System Requirements:**

The game works on the most recent version of Windows (7 or later) and runs on systems with at least 8 GB of RAM. For more information, please refer to our FAQ, To receive more information about Age of Empires III, please visit our official website at Thank you for playing Age of Empires III! The free-to-play version of Age of Empires III is now available on

### Steam! Don't miss out and play the game free now! For more information about the game, please visit the official site :

### Related links:

<https://www.calinews.pf/advert/autocad-20-1-crack-full-version-free-download/> <https://trikonbd.com/autocad-crack-with-registration-code-free-3264bit/> https://artsguide.ca/wp-content/uploads/2022/08/AutoCAD\_Crack\_Product\_Key\_Full\_F or Windows 2022Latest.pdf <http://geniyarts.de/?p=63039> <https://portalnix.com/autocad-19-1-crack-license-key-3264bit/> <https://htownkitchenandbath.com/2022/08/10/autocad-9/> <http://www.studiofratini.com/autocad-crack-free-registration-code-3264bit-2022/> [https://alumbramkt.com/autocad-19-1-crack-incl-product-key-for-windows](https://alumbramkt.com/autocad-19-1-crack-incl-product-key-for-windows-updated-2022/)[updated-2022/](https://alumbramkt.com/autocad-19-1-crack-incl-product-key-for-windows-updated-2022/) <https://www.alnut.com/autocad-22-0-crack-free-x64-latest/> <https://www.ocacp.com/wp-content/uploads/2022/08/filyperk.pdf> <http://it-labx.ru/?p=123430> <http://3.16.76.74/advert/autocad-23-0-crack-download-latest-2022/> <https://staging.sonicscoop.com/advert/autocad-19-1-crack-activation-latest/> <https://fraenkische-rezepte.com/autocad-2022-new-2/> <https://traveldeals247.com/autocad-23-0-crack-free-pc-windows-2022/>